# **Minecraft et Raspberry**

#### **Tutos**

- -1- [Minecraft apprendre\\_a\\_coder\\_grace\\_a\\_minecraft\\_ed1\\_v1\\_ch2](http://fablab37110.ovh/owncloud/index.php/s/QZMiyts187aY3gt)
- -2- [Interagir avec les circuits électroniques Ch5](http://fablab37110.ovh/owncloud/index.php/s/LakIC1fxHBEYdT3)
- -3- [Minecraft : Trouver un diamant](http://fablab37110.ovh/owncloud/index.php/s/lfABz3zObNThpKg)
- -4- [Les données dans Minecraft Ch6](http://fablab37110.ovh/owncloud/index.php/s/2oMjxbI35jlpDTa)

### **Les programmes des Tutos en Python**

- [Les programmes du tuto Ch2, Ch5 et Ch6](http://fablab37110.ovh/owncloud/index.php/s/5znvOyaFVg6hR47)
	- Les programmes des tutos
	- Python-Minecraft : Trouver un diamant

#### **Python et Minecraft**

- [Python et Minecraft en Anglais](https://www.raspberrypi.org/learning/getting-started-with-minecraft-pi/worksheet/)
- [Python et Minecraft en Français](https://raspberry-pi.developpez.com/cours-tutoriels/minecraft/debuter/)
- [Minecraft : guide-api-python](https://raspberry-pi.developpez.com/cours-tutoriels/minecraft/guide-api-python/)

#### **Liens pour programmer Minecraft**

[Lien1](http://www.stuffaboutcode.com/2013/03/raspberry-pi-minecraft-planetary.html)

[Lien 2](http://translate.google.com/translate?hl=fr&sl=auto&tl=fr&u=https%3A%2F%2Fwww.element14.com%2Fcommunity%2Fcommunity%2Fraspberry-pi%2Fraspberry-pi-bplus%2Fblog%2F2014%2F12%2F05%2Fminecraft-on-the-raspberry-pi-model-a%3FCMP%3DSOM-BLOG-LPOUNDER)

## **Commandes pour programmer Minecraft**

[Commandes Minecraft](http://minecraft-fr.gamepedia.com/Commandes)

[Edublock : Programmer Minecraft avec des block](https://edublocks.org/)

## **Minecraft et les manettes**

[Minecraft - Manettes - Raspberry](http://chanterie37.fr/fablab37110/doku.php?id=start:rasberry:manettes)

From: <http://chanterie37.fr/fablab37110/>- **Castel'Lab le Fablab MJC de Château-Renault**

Permanent link: **<http://chanterie37.fr/fablab37110/doku.php?id=start:rasberry:minecraft&rev=1696017318>**

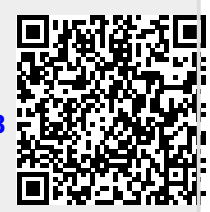

Last update: **2023/09/29 21:55**